## Oblikovni obrasci u programiranju

4. laboratorijska vježba

- 1. U program je potrebno dodati novi alat za masovno odgrupiravanje grupa objekata. Uporaba je zamišljena na sljedeći način: kada korisnik odabere taj alat, svaki klik na lijevu tipku miša pronaći će objekt koji bi u alatu za selekciju time bio odabran. Ako je taj objekt grupa, razgrupirat će ga. Ako je bilo koji od sastavnih dijelova bio grupa - i to će razgrupirati, i tako redom, dok ne ostanu samo jednostavni elementi.
	- (a) navedite koji su sve oblikovni obrasci izravno povezani s rjeˇsenjem ovog zadatka, nacrtajte njihove strukturne dijagrame i povežite ih sa sudionicima u svojem rješenju,
	- (b) napišite traženu implementaciju zadanog alata.
- 2. Potrebno je omogućiti promjenu boje grafičkih objekata. Zamišljeno je da se ta promjena boje odvija u stanju za selekciju na sljedeći način:
	- odabirom novog stanja u dnu prozora pojavila bi se paleta mogućih akcija za to stanje; u slučaju stanja za selekciju ta bi paleta sadržavala dostupne akcije promjene boje,
	- korisnik bi u stanju za selekciju oznaˇcio ˇzeljene objekte i zatim bi klikom na boju promijenio boju odabranih objekata.

Navedite koji oblikovni obrazac sudjeluje u iscrtavanju grafičkih objekata, nacrtajte njegov strukturni dijagram te ga povežite sa sudionicima u svojem rješenju. Skicirajte u kodu najvažnije promjene koje je potrebno napraviti da bi se omogućila promjena boje na opisani način.

Skicirajte promjene u kodu potrebne za prikaz palete akcija prilikom promjene stanja.

3. Proširite program iz četvrte laboratorijske vježbe tako da omogućite umetanje teksta u crtež. Akcija dodavanja u crtež treba unijeti tekst "Proba".

Zbog jednostavnosti, nije potrebno implementirati editiranje teksta. Program treba podržati proizvoljni tekst u operacijama za učitavanje i pohranjivanje crteža.

Navedite koji obrazac koristimo za dodavanje novih objekata u sliku, nacrtajte njegov strukturni dijagram te ga povežite sa sudionicima svog rješenja. Pojasniti s kojim je oblikovnim načelima usklađeno Vaše rješenje. Skicirajte dijelove koda potrebne za ispravno snimanje i učitavanje teksta.

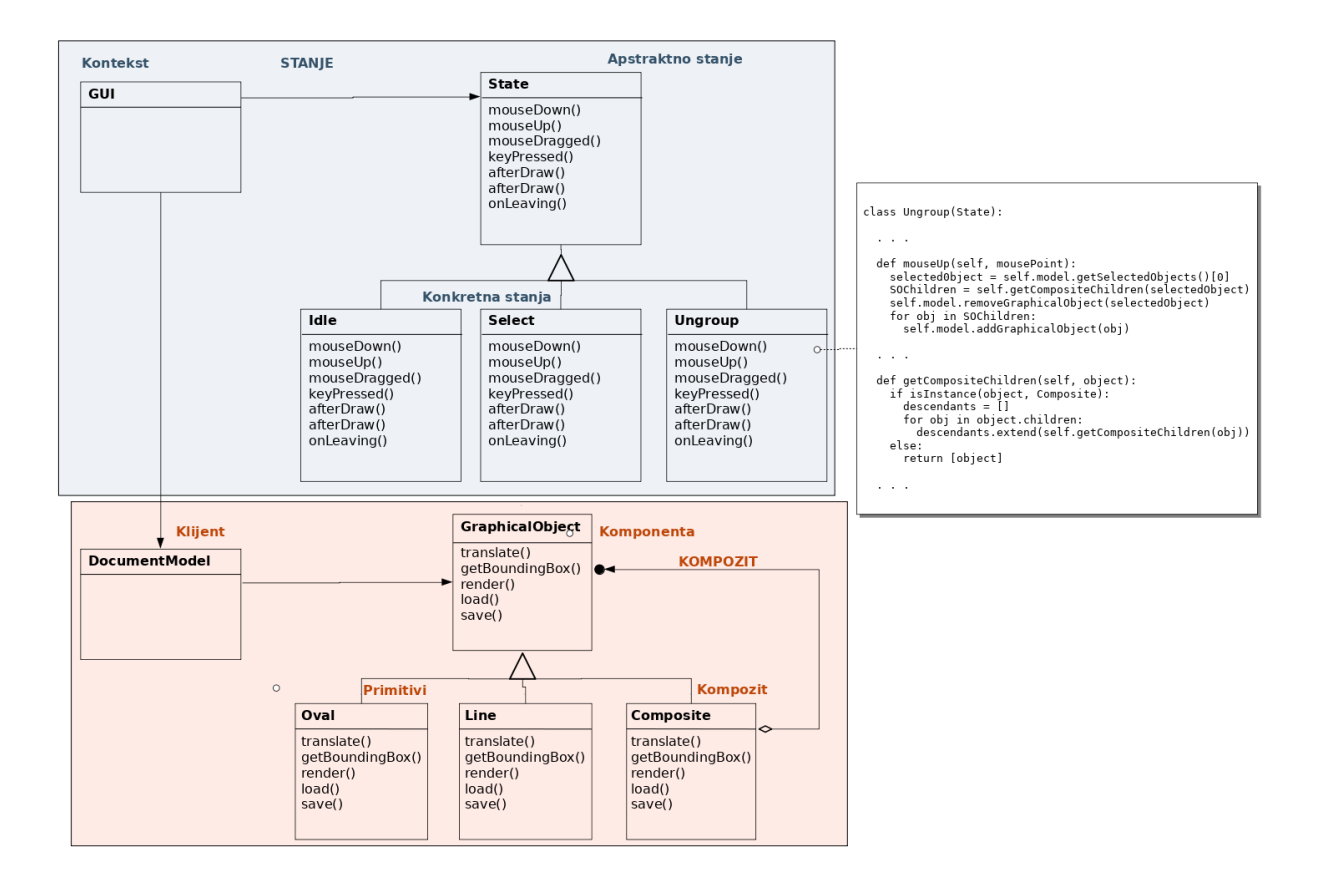

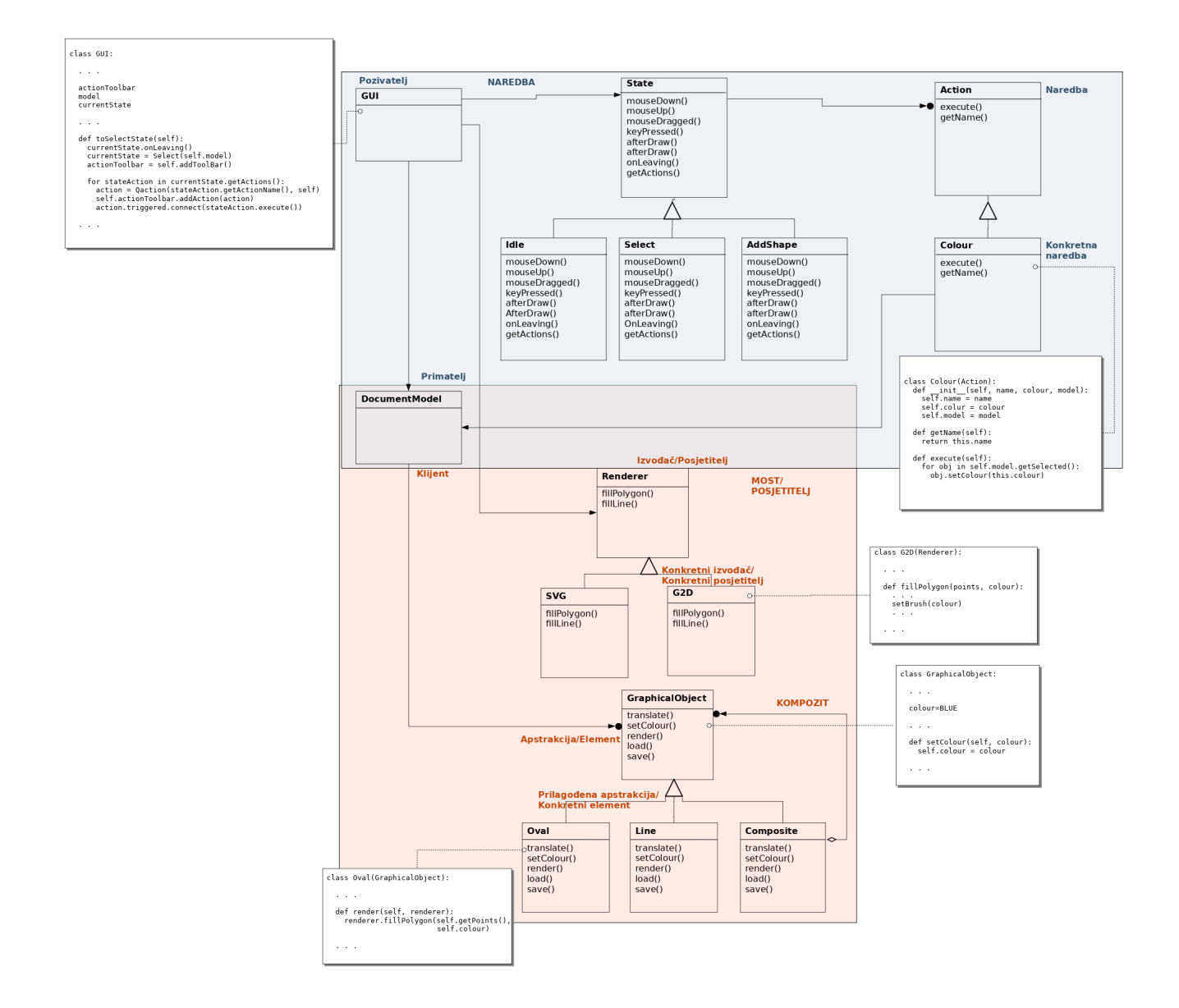

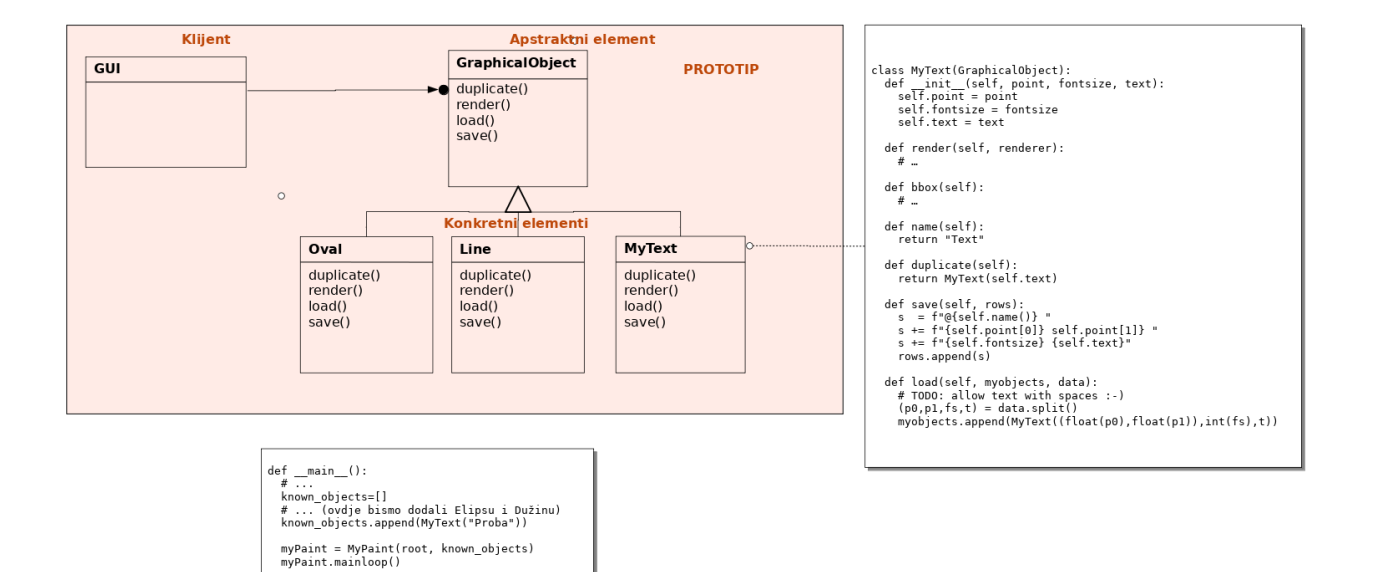